# **SRP TcpClient SEND SES**

Sends data through the connection to the SRP Engine Service.

## Syntax

```
SRP_TcpClient(Object, "SEND_SES", Command)
```
#### Returns

Always returns 1.

#### **Parameters**

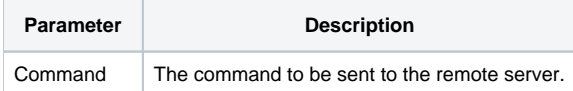

#### Remarks

The SEND\_SES service sends a command to the SRP Engine Service. The SRP Engine Service only accepts OENGINE commands (that very same commands valid in the Engine Monitor). Unlike the [SEND](https://wiki.srpcs.com/display/SRPUtilities/SRP+TcpClient+SEND) service, SEND\_SES takes care of the dirty work of sending the commands length, in bytes, to the server prior to sending the string itself.

### Example

```
// Connect to a local SRP Engine Service, send a command, and then close 
TcpClientHandle = 0 
If SRP_TcpClient(TcpClientHandle, "CONNECT", "127.0.0.1", "7777") then 
    // Send the command 
   SRP_TcpClient(TcpClientHandle, "SEND_SES", "run my_stored_procedure") 
    // Close 
   SRP_TcpClient(TcpClientHandle, "CLOSE_SES") 
end
```